**Мироненко В.В., Чеславская А.А., Белых С.В.**  РАСЧЕТ РАЗВЕРТОК ДЕТАЛЕЙ ЛЕТАТЕЛЬНЫХ АППАРАТОВ С УЧЕТОМ ИЗМЕНЕНИЯ ТОЛЩИНЫ ЛИСТА В РЕЗУЛЬТАТЕ ФОРМОВКИ

**Мироненко В. В., Чеславская А. А, Белых С. В. V. V. Mironenko, A. A. Cheslavskaya, S. V. Belykh** 

## РАСЧЕТ РАЗВЕРТОК ДЕТАЛЕЙ ЛЕТАТЕЛЬНЫХ АППАРАТОВ С УЧЕТОМ ИЗМЕНЕНИЯ ТОЛЩИНЫ ЛИСТА В РЕЗУЛЬТАТЕ ФОРМОВКИ

## **CALCULATING DEVELOPED VIEWS OF AIRCRAFT PARTS WITH ACCOUNT OF SHEET THICKNESS VARIATION RESULTING FROM FORMING**

Мироненко Владимир Витальевич – программист учебно-научного центра Autodesk кафедры «Самолетостроение и эксплуатация авиационной техники» Национального исследовательского Иркутского государственного технического университета (Россия, Иркутск); 664074, г. Иркутск, ул. Лермонтова, 83; +79501110235. E-mail: mironenko\_vv@istu.edu

**Mr. Vladimir V. Mironenko** – programming specialist, Educational and Research Centre "Autodesk", Department of Aircraft Engineering and Operation, National Research Technical University in Irkutsk (Russia, Irkutsk); 664074, Irkutsk, 83, Lermontov Str.; +7 950 1110235. E-mail: mironenko\_vv@istu.edu

Чеславская Агния Альбертовна - младший научный сотрудник научно-исследовательской лаборатории «Проектирование и виртуальное моделирование изделий и технологических процессов в авиастроении» кафелры «Самолетостроение и эксплуатация авиационной техники» Национального исследовательского Иркутского государственного технического университета (Россия, Иркутск); 664074, г. Иркутск, ул. Лермонтова, 83; +79086463061. E-mail: chaa@yandex.ru

**Mrs. Agniya A. Cheslavskaya** - Junior Research Fellow, Research Laboratory "Design and Computer Simulation of Aircraft Engineering Products and Processes", Department of Aircraft Engineering and Operation", National Research Technical University in Irkutsk (Russia, Irkutsk); 664074, Irkutsk, 83, Lermontov Str.; telephone:  $+79086463061$ . E-mail: chaa@yandex.ru

Белых Сергей Викторович - кандидат технических наук, доцент кафедры «Технология самолетостроения» Комсомольского-на-Амуре государственного технического университета (Россия, Комсомольск-на-Амуре); 681013, г. Комсомольск-на-Амуре, пр. Ленина, 27; +79141795213. E-mail: belykhsv@knastu.ru

**Mr. Sergei V. Belykh** – PhD of Engineering, Associate Professor, Department of Aircraft Engineering Technology, Komsomolsk-on-Amur State Technical University (Russia, Komsomolsk-on-Amur); 681013, Komsomolsk-on-Amur, 27, Lenin St.; +7 914 1795213. E-mail: belykhsv@knastu.ru

Аннотация. Проведен анализ существующих методов получения разверток и показаны их недостатки. Предложен новый метод получения разверток с учетом предварительной разнотолщинности в детали. На примере одной детали показано получение развертки предложенным методом.

**Summary.** The paper offers analysis of existing methods for obtaining developed views of component parts, and shows their weak points. We propose a new method of producing developed views with preliminary consideration of component parts' thickness variation. Taking one such component part as an example, we demonstrate the process of making its developed view by the proposed scanning method.

**Ключевые слова:** эластоформование, получение разверток, моделирование,

**Key words:** elasto forming, developing views, simulation.

ɍȾɄ 621.7.04

В конструкции самолета очень большое количество деталей изготавливается из листового полуфабриката. Поэтому является актуальной задача получения точных разверток деталей, не требующих больших доработочных операций после завершения формообразова-

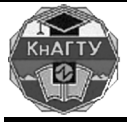

# Учёные записки

Комсомольского-на-Амуре государственного технического университета

ния. Точные развертки существенно снижают трудоемкость слесарных доводочных работ при изготовлении деталей.

На сегодняшний день в авиационной промышленности самым распространенным методом получения разверток является геометрический, построенный на основе закона постоянства площадей. Этот метод не учитывает ряд параметров:

- свойства материала;
- специфику метода формообразования;
- историю деформации;
- историю контактов во время разворачивания;
- изменение толщины при формообразовании.

Перечисленные недостатки приводят к значительным погрешностям в геометрии получаемых разверток. Для компенсации погрешностей назначаются большие технологические припуски.

На смену этому методу пришел упрощенный метод обратного подхода (Inverse). Он заключается в том, что деформации и история контактов учитываются только в начальном и конечном положении детали, без промежуточных состояний. В этом подходе учитываются свойства материала, но не учитывается полная история деформации и контактов, вносящих свои погрешности. Итак, этот метод имеет недостатки:

- не учитывает специфику метода формообразования;

- ведет упрощенный учет истории деформации;
- ведет упрощенный учет истории контактов во время разворачивания;

- при получении развертки детали принято допущение, что значение толщины заготовки неизменно.

Обратный метод позволяет получить предварительное распределение толщины детали или разнотолщинность.

В данной статье предлагается метод получения разверток, в котором устранены недостатки предыдущих методов. Предлагаемый метод получения разверток рассмотрен на примере разворачивания детали типа «Профиль» со сложной пространственной формой (см.

Рис. 1). Эта деталь имеет ряд формуемых элементов, таких как борта и подсечки. Деталь изготавливается из материала АМг 3, толщиной 1,2 мм, с габаритными размерами 350 $\times$  $70 \times 140$  MM.

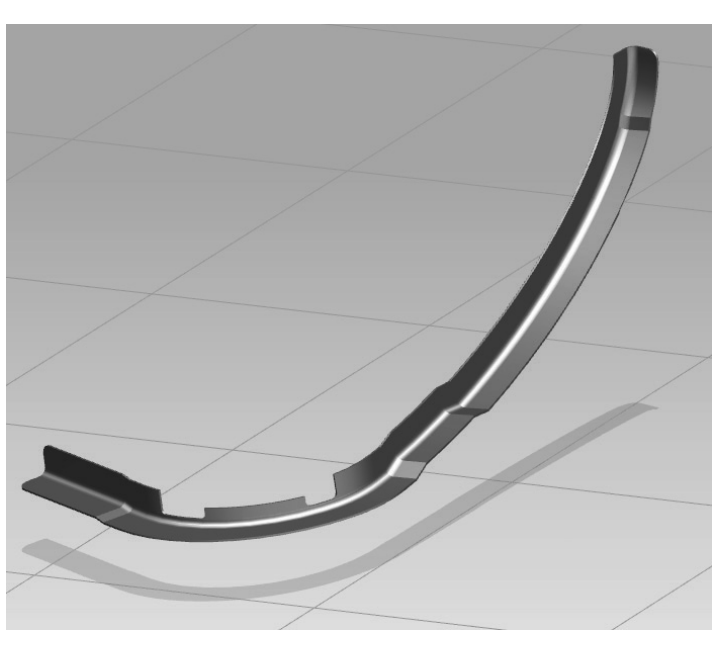

Рис. 1. Анализируемая деталь

#### **Мироненко В.В., Чеславская А.А., Белых С.В.**  РАСЧЕТ РАЗВЕРТОК ДЕТАЛЕЙ ЛЕТАТЕЛЬНЫХ АППАРАТОВ С УЧЕТОМ ИЗМЕНЕНИЯ ТОЛЩИНЫ ЛИСТА В РЕЗУЛЬТАТЕ ФОРМОВКИ

Для реализации расчета по предлагаемому методу использован программный комплекс PAM-STAMP и его решатели Inverse и Autostamp. Расчет развертки детали выполняется в два этапа.

На первом этапе отогнуты борта и развернуты подсечки на эквидистантную поверхность фланца по упрощенному методу обратного подхода (см. Рис. 2). Результатом этого этапа является предварительное получение распределения толщины детали.

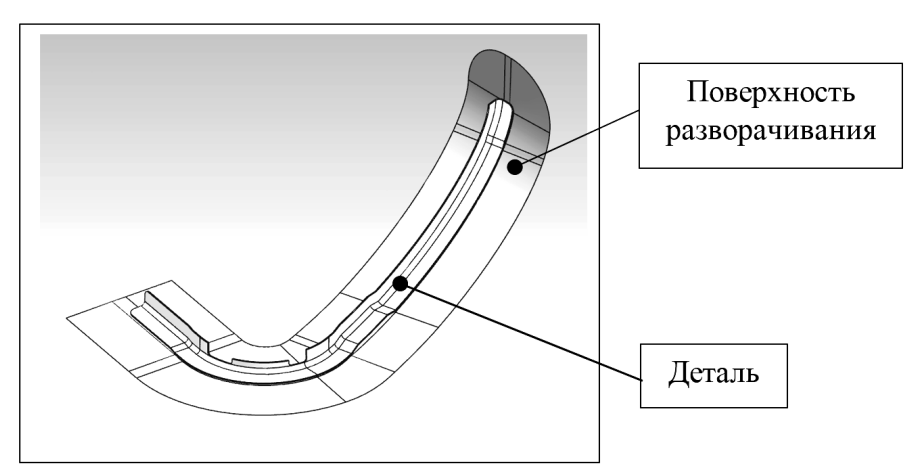

Рис. 2. Первый этап разворачивания по методу обратного подхода

Для моделирования в программном комплексе PAM-STAMP для первого этапа разворачивания был использован решатель Inverse, который работает по алгоритмам упрощенного метода обратного подхода. Модель материала АМг 3 была задана следующими параметрами:

- $-$  молуль Юнга 68 ГПа;
- $-$  коэффициент Пуассона 0,3;
- плотность 2,6 кг/мм<sup>3</sup>;

пластическая часть кривой течения задана через функцию «Krupkowsky law», имеющую вид  $\sigma$  =  $K(\varepsilon_0+\varepsilon_p)^n$ . Константы данной функции для материала АМг3 равны:  $K = 0,4167$   $\Gamma$  $\Pi$ a,  $n = 0,2663$ ,  $\varepsilon$ <sub>ns</sub> $\Omega$  = 0,005854 (cm. Puc. 3).

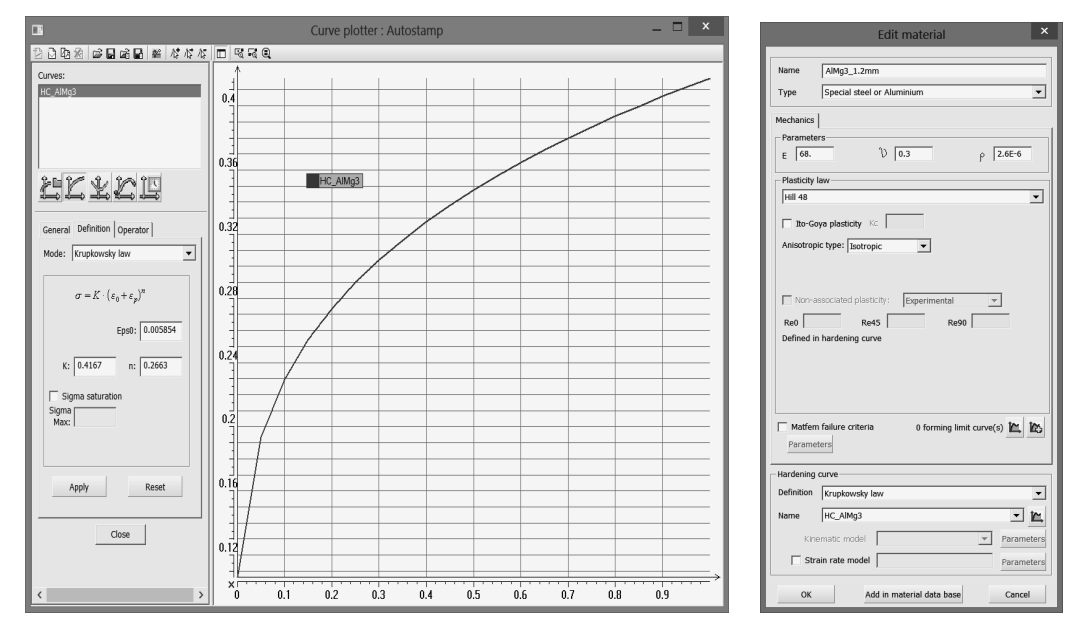

Рис. 3. Задание пластической части кривой течения

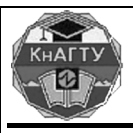

# ′чёные записқџ Комсомольского-на-Амуре государственного технического университета

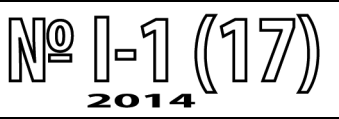

и параметров материала в ПК РАМ-STAMP

Заданы граничные условия, в которых областям детали, эквидистантным поверхности разворачивания, запрещены все перемещения и вращения вокруг всех осей. Также на подсечки наложены ограничения по перемещению вдоль оси X для устранения утягивания фланца во время разворачивания (см. Рис. 4).

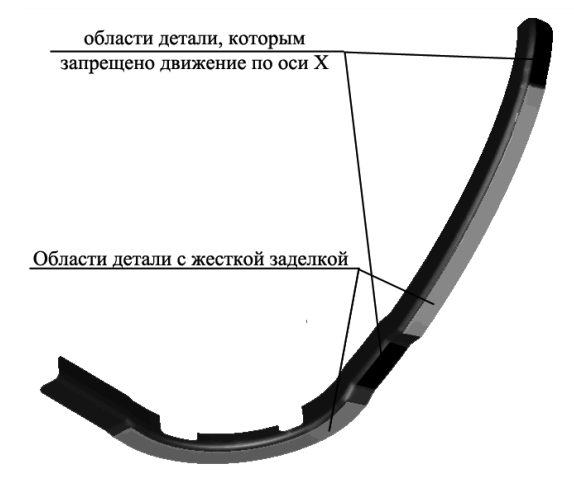

Рис. 4. Граничные условия

В исходных данных задана постоянная толщина детали 1,2 мм. В результате моделирования первого этапа разворачивания была получена развертка детали на эквидистантную поверхность фланца (см. рис. 5, *а*), а также предварительное распределение толщин на детали (см. рис. 5, *б*).

В результате выполнения первого этапа моделирования получено предварительное распределение толщин с упрощённым учетом истории контакта и деформации. Эта информация используется как исходная для следующего этапа разворачивания, т.е. учитывается разнотолщинность детали при получении заготовки. Для учета полной истории контакта и деформации на втором этапе используется более точный решатель - Autostamp. Он используется для решения задач формообразования деталей и решения сложных динамических задач. На втором этапе задача разворачивания представлена в виде динамической задачи, состоящей из двух расчётных шагов:

- разворачивания детали на эквидистантную поверхность фланца;

- разворачивания поверхности фланца первого шага до плоскости.

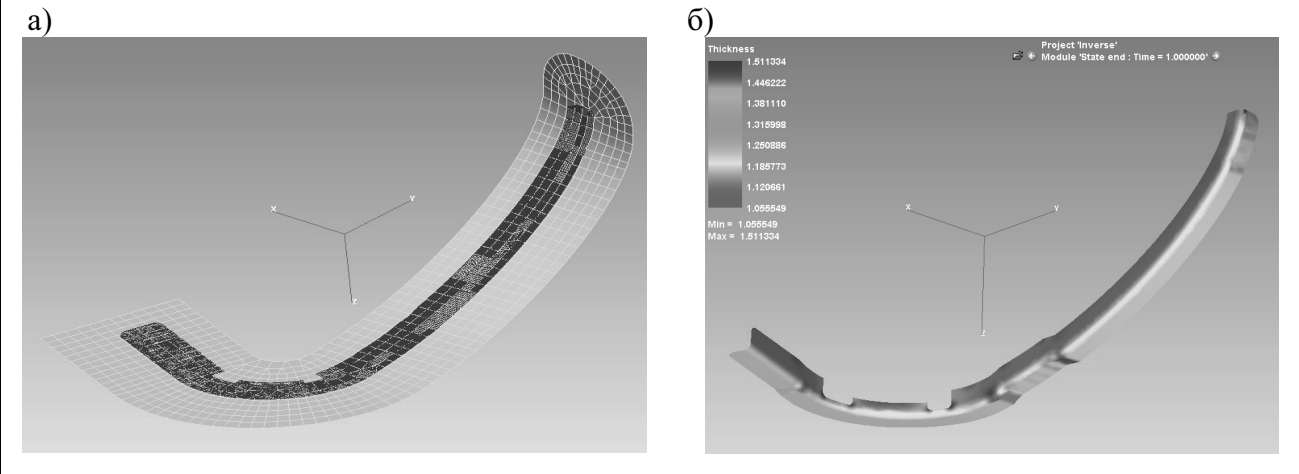

Рис. 5. Результаты моделирования первого этапа разворачивания:

#### **Мироненко В.В., Чеславская А.А., Белых С.В.**  РАСЧЕТ РАЗВЕРТОК ДЕТАЛЕЙ ЛЕТАТЕЛЬНЫХ АППАРАТОВ С УЧЕТОМ ИЗМЕНЕНИЯ ТОЛЩИНЫ ЛИСТА В РЕЗУЛЬТАТЕ ФОРМОВКИ

а – развертка детали на эквидистантную поверхность фланца;  $6 -$ распределение толщин на детали (максимальная толщина – 1,51 мм; минимальная толщина – 1,05 мм)

В качестве граничных условий используются те же закрепления поверхностей, что и в первом этапе. В качестве нагрузки используется давление математической жидкости без необходимости ее дискретизации (т.е. жидкость не моделируется конечными элементами, а рассматривается поведение объекта под воздействием этой жидкости). Так как решается динамическая задача разворачивания детали, то нам доступны промежуточные этапы, следовательно, учитывается история контакта и деформации.

После расчета полученный контур развертки можно экспортировать в геометрическую модель, откуда она может быть использована для разработки управляющей программы для станка с ЧПУ для изготовления развертки по полученному контуру (см. рис. 6 $Puc$ ).

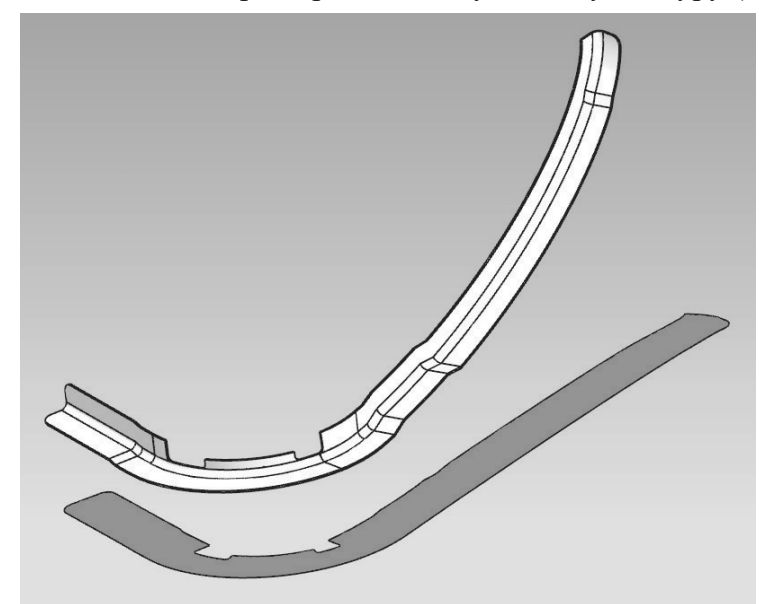

Рис. 6. Деталь и развертка в системе геометрического моделирования

В результате разработки был получен новый метол, позволяющий учитывать недостатки имеющихся на сегодняшний день методов разворачивания деталей. С помощью разработанного метода можно получать развертки с минимальными припусками или же без них (т.е. после формообразования получается готовая деталь без необходимости подгонки по контуру), что позволит сократить трудоемкость изготовления деталей.

Представленная в рамках данной статьи работа проводится при финансовой поддержке правительства Российской Федерации (Минобрнауки России) по комплексному проекту 2012-218-03-120 «Автоматизация и повышение эффективности процессов изготовления и подготовки производства изделий авиатехники нового поколения на базе Научно-производственной корпорации «Иркут» с научным сопровождением Иркутского государственного технического университета» согласно постановлению Правительства Российской Федерации от 9 апреля 2010 г. № 218.

#### **ЛИТЕРАТУРА**

ш

1. Исаченков, Е. И. Штамповка резиной и жидкостью / Е. И. Исаченков; под общ. ред. Л. П. Гордеева. – М.: Машиностроение, 1967. – 367 с.

2. Применение эластосыпучих сред в листовой штамповке / С. Б. Марьин, А. И. Олейников, В. В. Куриный, Н. Н. Куриная // Ученые записки Комсомольского-на-Амуре государственного технического университета. Науки о природе и технике. – 2010. – № II-1(2). – С. 105-109.

3. Pam-stamp  $2012$  User's Guide, ESI Group,  $2012 - 960$  c.

4. Малащенко, А. Ю. Конечно-элементное моделирование процесса изготовления гибридных листовых деталей// Вестник Иркутского государственного технического университета. – 2013. – № 4.  $C.40-43.$